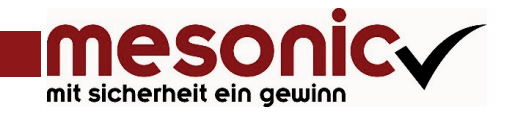

# mesonic<sub>v</sub> - System **UL** corporate

# Zu jeder WinLine*:* **System-Tool**

Das WinLine Corporate System bietet noch weitreichendere Möglichkeiten, die Anwendungen optimal an die geforderten Geschäftsabläufe anzupassen. Dazu gehören ein integriertes Archivsystem für die elektronische Ablage und Verwaltung von Dokumenten, Routinen für die Datensicherung und Rücksicherung, eine leistungsstarke User/ Berechtigungsverwaltung sowie ein umfangreiches Kampagnenmanagement. Nicht zuletzt wird der Anwender durch ein ausgefeiltes Auditsystem unterstützt.

- **+** List assistentenunterstützte Erstellung von Listen
- **+** Info Informationstool nicht nur für die Chefetage
- **+** PDF-Editor individuelle Anpassung von Formularen
- **+** ExIm Im– und Export von Stammdaten
- **+** Archiv I Archivierung von Belegen (in WinLine erzeugt)
- **+** Bachbeleg Ex– und Importsdchnittstelle für Belege
- + Customizing Tool Kit Anpassung von Bildschirmen und Menüs
- **+** Save 1 individuelle Berechtigungsvergabe
- **+** Kampagne Kampagnenmanagement für Marketing

#### **LIST Listgenerator**

Der LIST-Assistent gibt Ihnen die Möglichkeit, Ihre Listen, auch ohne Kenntnisse über relationale Datenbanken oder ODBCs sehr schnell und sehr komfortabel zu erstellen.

Dafür müssen Sie nur die Variablen (Datenfelder) auswählen, die in der Liste enthalten sein sollen.

Der Assistent generiert automatisch eine übersichtliche Auswertung mit Standardisiert Layout (Überschriften, Gliederung des Listbildes in Kopf-, Mittelund Fußteil) und den von Ihnen gewählten Daten.

# **INFO**

## **Management-Informations-System**

INFO ist ein Zusatzmodul zur Erweiterung der Abfragemöglichkeiten der WinLine Programme.

Im Besonderen eignet es sich für den Einsatz mit FIBU und FAKT. Es bietet schnelle Information über Artikel, Kunden, BKZ, usw.

Mit wenigen Tastendrucken bestimmen Sie die Informationsdichte. INFO sollte immer auf Ihrem Schirm verfügbar sein, damit Sie jederzeit auskunftsbereit sind.

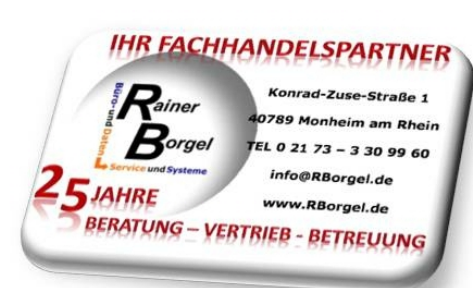

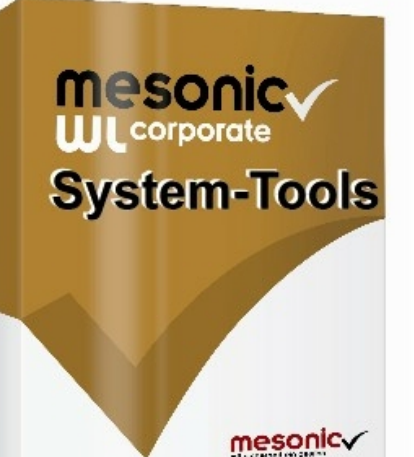

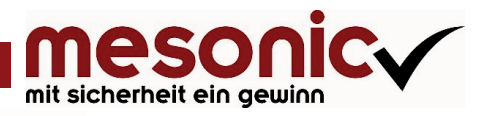

## **EXIM**

### **Ex- und Import von Stammdaten**

Mit der Applikation WinLine EXIM können Sie die Stammdatenbereiche

- · Personenkonten
- · Sachkonten
- **Interessenten**
- **Artikel**
- · Preise
- · Arbeitnehmer
- **Ansprechpartner**
- und vieles mehr

in den verschiedensten Datenformaten (ASCII, XLS, MDB, etc.) abgleichen bzw. aktualisieren.

Anwendungsbereiche dafür sind z.B. Zentral-Filial-Konstellationen, in denen regelmäßig die Stammdaten automatisch abgeglichen werden müssen oder

Abgleichläufe zwischen unterschiedlichen Datenbanken (z.B. bestehende Adressdatenverwaltung in MS-EXCEL, die in WINLine weiterverwendet werden soll).

#### **ARCHIV**

# **Archivierung funktioniert einfach**

Für die revisionssichere Dokumentenarchivierung stellen wir Ihnen in der WinLine zwei Systeme zur Verfügung. Mit dem ARCHIV I verwalten Sie Ihre Dokumente und Belege, die systemintern in der WinLine erzeugt wurden. Das ARCHIV II ermöglicht Ihnen zusätzlich die Archivierung von Dokumenten, die in externen Systemen erstellt wurden. Durch das Verknüpfen und "Klammern" von Dokumenten werden zusammen-gehörige Vorgänge zusammengefasst. Eine umfangreiche (automatisierbare) Beschlagwortung sorgt dafür, dass Sie Ihre Dokumente schnell wie-

# **KAMPAGNE**

derfinden **.**

#### **Marketingaktionen**

Das Kampagnenmanagement steuert und organisiert die Durchführung von Marketing-Aktionen mit verschiedensten Daten, die aus sämtlichen Bereichen von WINLine zusammengestellt werden

können. Serienbriefe, E-Mails,

Telefonlisten und Auswertungen können direkt in der WinLine erstellt, gespeichert, gedruckt und versendet werden.

# **PDF-Editor II**

# **Formularanpassung**

Wenn es um Auswertungen, Belege und ähnliches geht, dann können die Wünsche erheblich auseinander gehen. Damit wir trotzdem alle Wünsche weitestgehend erfüllen können, ist in allen WINLine Programmen unser Formularkonzept verwirklicht worden. Was auch immer gewünscht wird, welche Informationen wo angedruckt oder weggelassen werden sollen. Welcher Drucker eingesetzt wird, welche Schriftarten, Größen und Farben verwendet werden sollen. Welche neuen Informationen Sie aus den bestehenden errechnen wollen...

... mit Hilfe des PDF-Editors sind kaum Grenzen gesetzt. Formulare und Belege können damit individuell und firmenspezifisch gestaltet und angepasst werden.

# **Batchbeleg Beleg-Ex- und Import**

Der Batchbeleg ermöglicht den Import und Export von Belegen und ist damit Grundlage für zahlreiche interessante Organisationsmöglichkeiten:

- · Import von Belegen
- Export von Belegen
- · Wahl des externen Formates (jeder installierte ODBC-Treiber)
- · Vorbesetzung von Feldern
- · Flexible Gestaltung des Dateiaufbaus
- Definition von Standardfiltern

#### **Customizing Tool Kit persönliche Menüanpassung**

CTK ist ein Programm zur Anpassung von Bildschirmen und Menüs in der WINLine. Diese Veränderungen betreffen Felder und Menüs für einzelne Benutzergruppen (z.B. Lese-Schreibzugriff). Dieses Tool bietet Ihnen die Möglichkeit, das Erscheinungsbild speziell an Ihre Anforderungen anzupassen.

#### **SAVE**

# **individuelle Berechtigungsvergabe**

Der Zutrittschutz, der mit WINLine SAVE zu realisieren ist, kann präzise Ihren Wünschen angepasst werden.

Zum Beispiel können Mandanten für einzelne Anwender unzugänglich gemacht oder innerhalb eines Mandanten einzelne Menüpunkte oder Eingabefelder gesperrt werden.